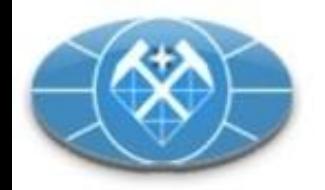

## **V КОНФЕРЕНЦИЯ ПОЛЬЗОВАТЕЛЕЙ MICROMINE в рамках форума MINEX 2016**

# **Представление ТЭО кондиций и подсчета запасов в ФБУ «ГКЗ» в электроном виде и с использованием ГГИС Micromine - состояние и перспективы**

Автор:

к.г-м.н., доц. Жданов Алексей Владимирович

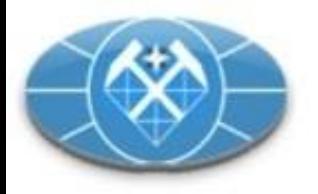

**Подача материалов в электронном виде – проблема Геологической службы или «бухгалтерии»?**

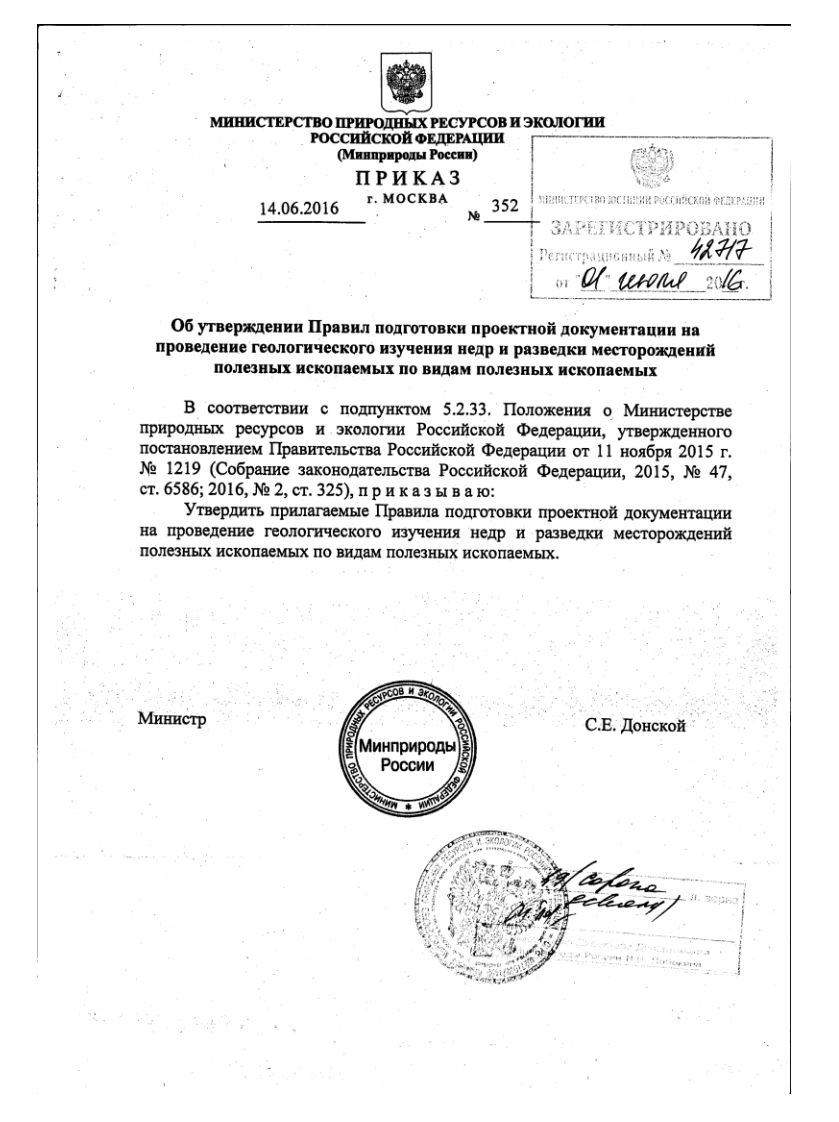

Правила включают четыре раздела:

•Общие положения;

•Требования к составу проектной документации; •**Требования к оформлению проектной** 

#### **документации**;

•Внесение изменений и дополнений в проектную документацию.

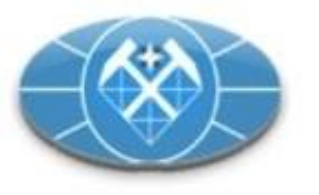

Для подачи комплекта документов на проведение экспертизы проектов геологического изучения недр в электронном виде в ФБУ "Росгеолэкспертиза" необходимо использовать электронную цифровую подпись (ЭЦП).

Проектная документация в форме одного или нескольких электронных документов подписывается квалифицированным сертификатом ключа электронной подписи в соответствии с требованиями Федерального закона от 6 апреля 2011 г. № 63-ФЗ «Об электронной подписи» и записывается на оптический DVD/CD-диск или внешний USB-накопитель.

Названия электронных документов (файлов) и каталогов (папок) должны соответствовать наименованиям документов на бумажном носителе и содержать не более 150 символов.

Проектная документация формируется файлами с расширением RTF, DOC, DOCX или PDF, размер каждого не должен превышать 200 Мегабайт. Проектная документация помещается в папку, которой присваивается название «Проектная документация».

Графические приложения, входящие в состав проектной документации (в том числе схемы, рисунки, чертежи, картографический материал), оформляются в виде отдельных файлов с расширением PNG, JPG, JPEG, CDR, SHP, PDF и объединяются в папку, которой присваивается название «Приложения к проекту».

Файлы расположенные в папке «Приложения к проекту» подписывать не нужно.

Файл открытого сертификата электронной цифровой подписи (файл с расширением cer) и Заявка на проведение экспертизы должны записываться на передаваемый оптический DVD/CD-диск или внешний USB-накопитель. Подписывать эти файлы не нужно.

Как пример, программное обеспечение для формирования электронной цифровой подписи (ЭЦП) можно скачать тут:

•[КриптоПро](http://cryptopro.ru/products/office/signature) Office Signature - предназначен для обеспечения возможности создания и проверки электронной подписи по алгоритмам ГОСТ Р 34.10-2001/ГОСТ Р 34.10-2012 **документов Word и Excel из состава Microsoft Office 2007/2010/2013/2016.**

•[КриптоПро](http://www.cryptopro.ru/products/other/pdf) PDF - модуль создания и проверки ЭЦП, предназначенный для формирования и проверки электронной цифровой подписи **в программax Adobe Reader, Adobe Acrobat версии 8, 9, Х, XI, DC.** •[КриптоАРМ](http://cryptoarm.ru/) - программный комплекс для создания и проверки ЭЦП. *Электронная подпись отдельных файлов, пакетов данных и архивов?*

**Пример структуры передаваемого накопителя (оптический DVD/CD-диск или внешний USB-накопитель) с данными:**

ПРОЕКТНАЯ ДОКУМЕНТАЦИЯ ■ Проект\_его краткое название ПРИЛОЖЕНИЯ К ПРОЕКТУ В Календарный план Cxема 1 Cxема<sub>2</sub> Cхема n ваш открытый сертификат 74 Заявка

Папка с файлами Документ Microsoft Word Папка с файлами *<u><u><u>Ruct</u>***</u>** Microsoft Excel</u> CorelDRAW X7 Graphic CorelDRAW X7 Graphic CorelDRAW X7 Graphic

Сертификат безопасности

Документ Adobe Acrobat

#### **использование отсоединенной электронной подписи?**

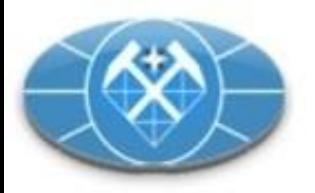

### **Что нам говорят «Фонды»?**

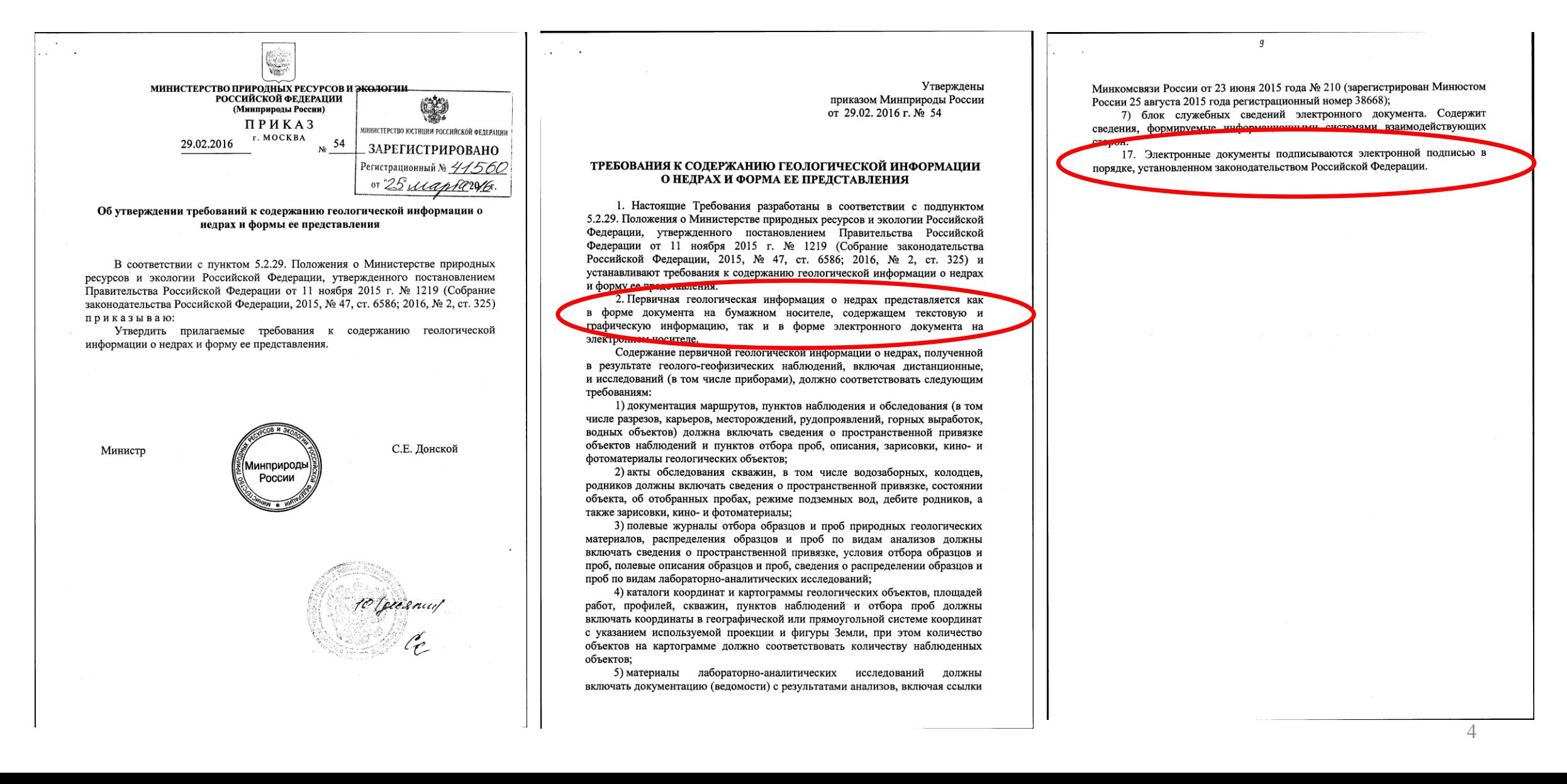

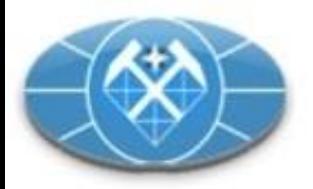

### **Современное состояние**

Методические рекомендации по технико-экономическому обоснованию кондиций для подсчета запасов месторождений твердых полезных ископаемых (кроме углей и горючих сланцев). рекомендованным к использованию протоколом МПР России от 03.04.2007 г. №11- 17/0044-пр

#### Методические документы ГКЗ

Требования к составу и правилам оформления представляемых на государственную экспертизу материалов по ТЭО кондиций для подсчета запасов месторождений ТПИ

«Требования к составу и правилам оформления представляемых на государственную экспертизу материалов по подсчету запасов твердых полезных ископаемых»

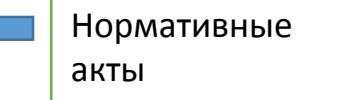

«Методические рекомендации по составу и правилам оформления представляемых на государственную экспертизу материалов по техникоэкономическим обоснованиям кондиций для подсчета запасов месторождений полезных ископаемых» рекомендованным к использованию протоколом МПР России от 03.04.2007 г. №11- 17/0044-пр

**С 10 февраля 2015 г. Рекомендации к составу и правилам оформления представляемых на государственную экспертизу материалов по техникоэкономическому обоснованию кондиций к подсчету запасов твердых полезных ископаемых с использованием блочного моделирования на месторождениях различного морфологического типа**

ГОСТ Р 53579–2009 «Отчет о геологическом изучении недр. Общие требования к содержанию и оформлению».

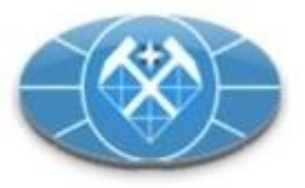

## Материалы по технико-экономическому обоснованию кондиций и подсчету запасов могут быть представлены на государственную экспертизу совместно (в виде единого отчета), так и в **виде самостоятельных отчетов.**

**Материалы ТЭО кондиций (при раздельном их представлении от подсчета запасов) должны содержать все разделы, «Отчета с подсчетом», за исключением разделов «Генеральный подсчет запасов» и «Оценка степени изученности и подготовленности месторождения для промышленного освоения»**

**Материалы по подсчету запасов (при раздельном их представлении от ТЭО кондиций) должны содержать все разделы «ТЭО», за исключением раздела «Повариантный подсчет запасов». При подготовке материалов по подсчету запасов разделы «Геологическая часть», «Гидрогеологическая часть», «Горнотехническая часть», «Технологическая часть», «Экологическая часть» и «Экономическая часть» не содержат обоснования выбора, в том числе повариантного, того или иного параметра, в отличии от материалов ТЭО кондиций. В указанных разделах даются основные положения, принятые при рассмотрении материалов ТЭО кондиций.**

6

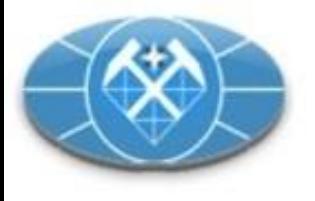

**Представление отчетных материалов и «моделей месторождений»**

- Файлы данных первичной геологической документации;
- Банк данных используемый для моделирования (Банк снабжается текстовой версией словаря базы, текстовым описанием структуры базы, текстовым описанием отличий от реальной первичной информации (список и суть выполненных операций по вводу данных, поиску ошибок ввода и содержательных ошибок, кластеризации и декластеризации данных).);
- Документ (том отчета) описывающий алгоритмы моделирования и обоснование принятых параметров (в соответствии с Рекомендациями…);
- Графические приложения иллюстрирующие блочную модель;
- Блочная модель;
- Каркасы (все используемые);
- Трехмерная модель цифровой поверхности.

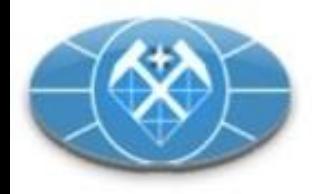

**Представление отчетных материалов в электронном виде**

- Опись МНЗ;
- Идентичность бумажного и цифрового вариантов;
- Векторные и аналоговые версии графических приложений;
- Материалы должны **содержать все данные**, позволяющие производить анализ проектных решений без личного участия лиц, осуществлявших подготовку отчетной документации;
- Оформление итоговых материалов для «Фондов».

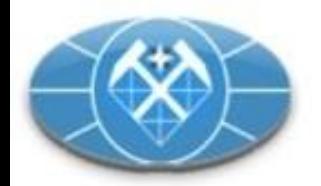

Спасибо за внимание!

Жданов Алексей Владимирович [zhdanov@mgri-rggru.ru](mailto:zhdanov@mgri-rggru.ru) +7 (495) 438-14-16